# **D3.js Deep Dive**

**DSC 106: Data Visualization** Jared Wilber UC San Diego

### **git pull from the DSC106 public repo to follow along today.**

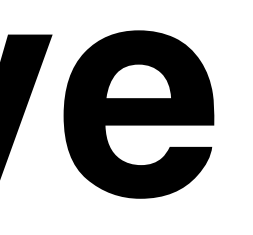

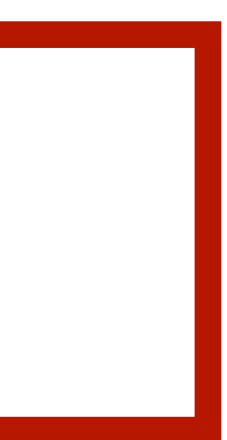

### **Project 2 Peer Feedback**

Opportunity to get feedback from your peers. "I like / I wish / What if?" format. Worth 5% of your final grade, graded by completion.

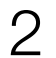

### **Project 3: Interactive Visualization**

- Choose a dataset (recommend reusing Project 2 data). Create one interactive graphic to let readers explore the data. E.g. panning, zooming, brushing, annotations, etc. Must use D3. Must complete in teams of 2-3.
- Pro-tip: Explore lots of options using pen-and-paper. Then, keep scope of project very tight! Do one thing well.

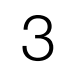

4

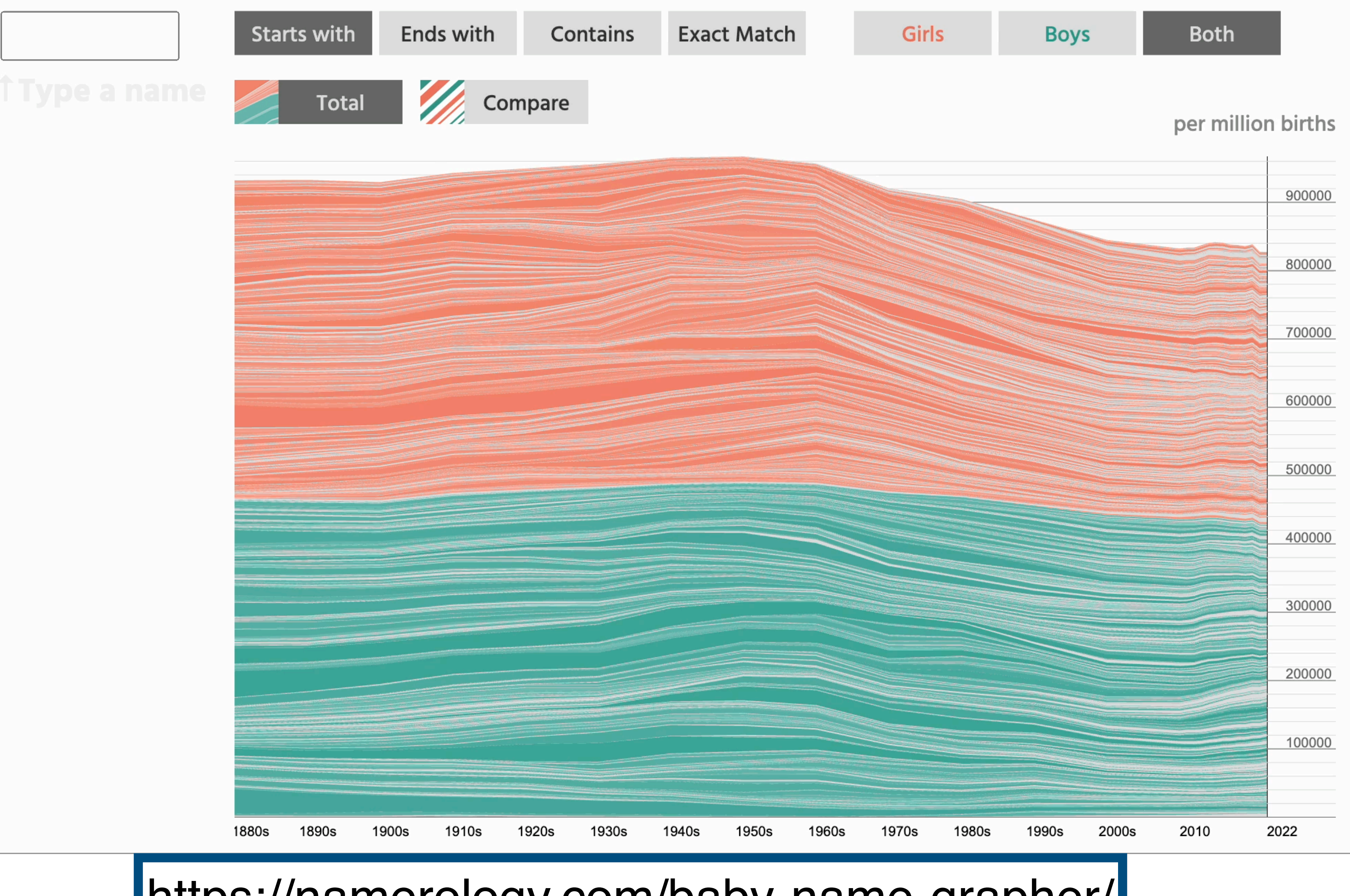

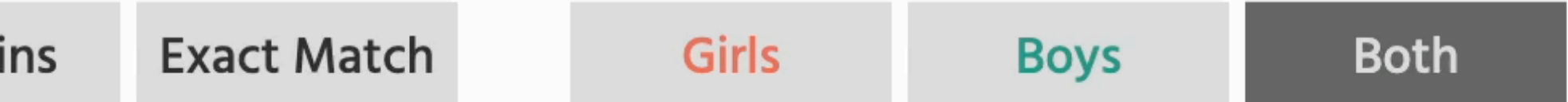

### <https://namerology.com/baby-name-grapher/>

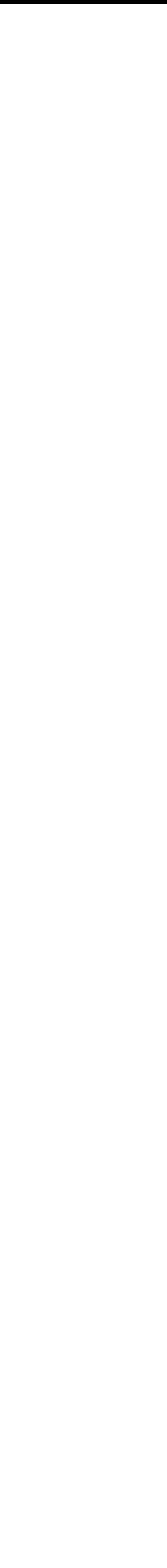

What is D3 good for?

Drawing marks

Encoding channels

Drawing axes

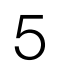

### What is D3 good for?

Drawing marks

Encoding channels

Drawing axes

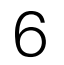

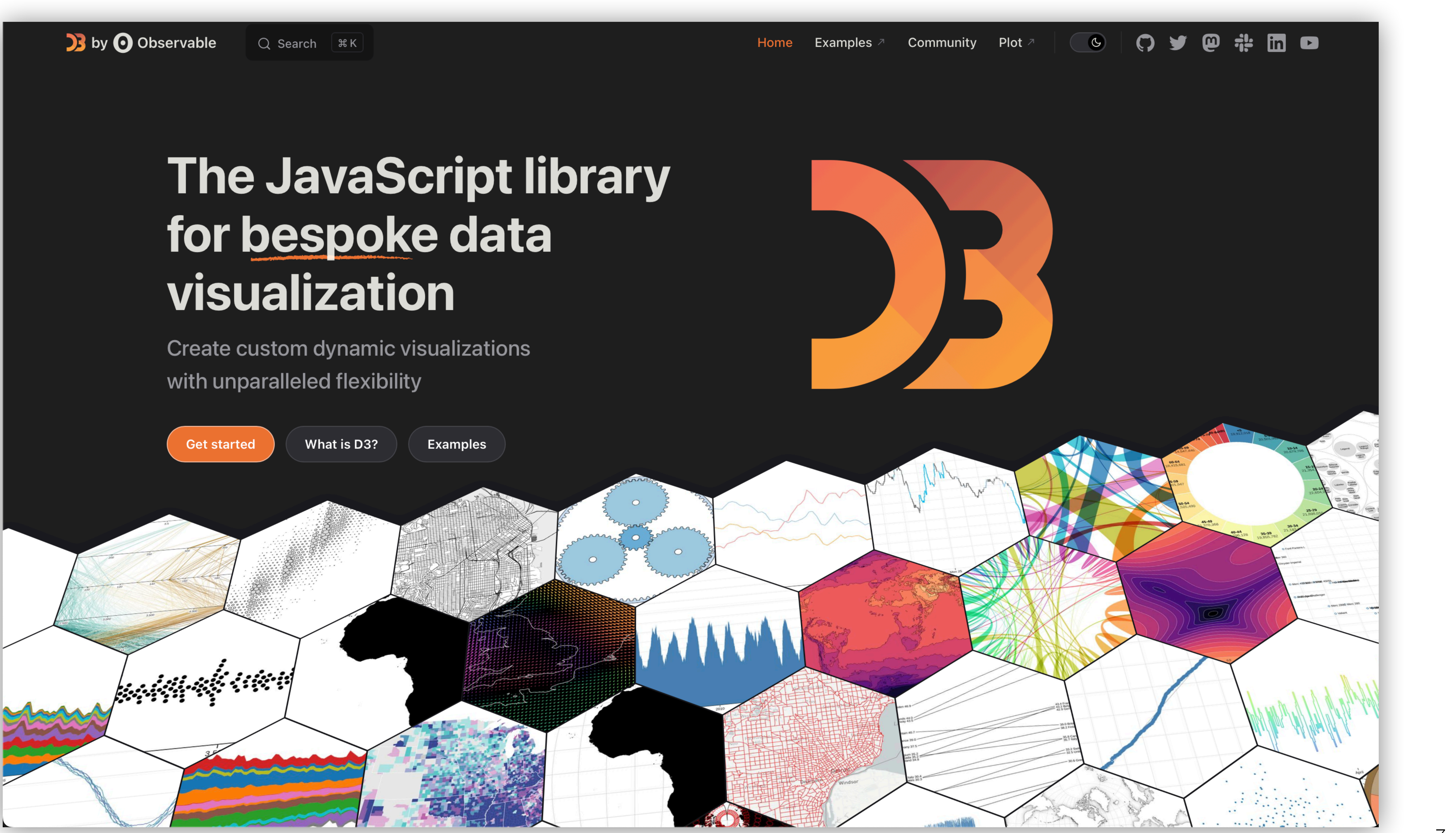

**Examples** 

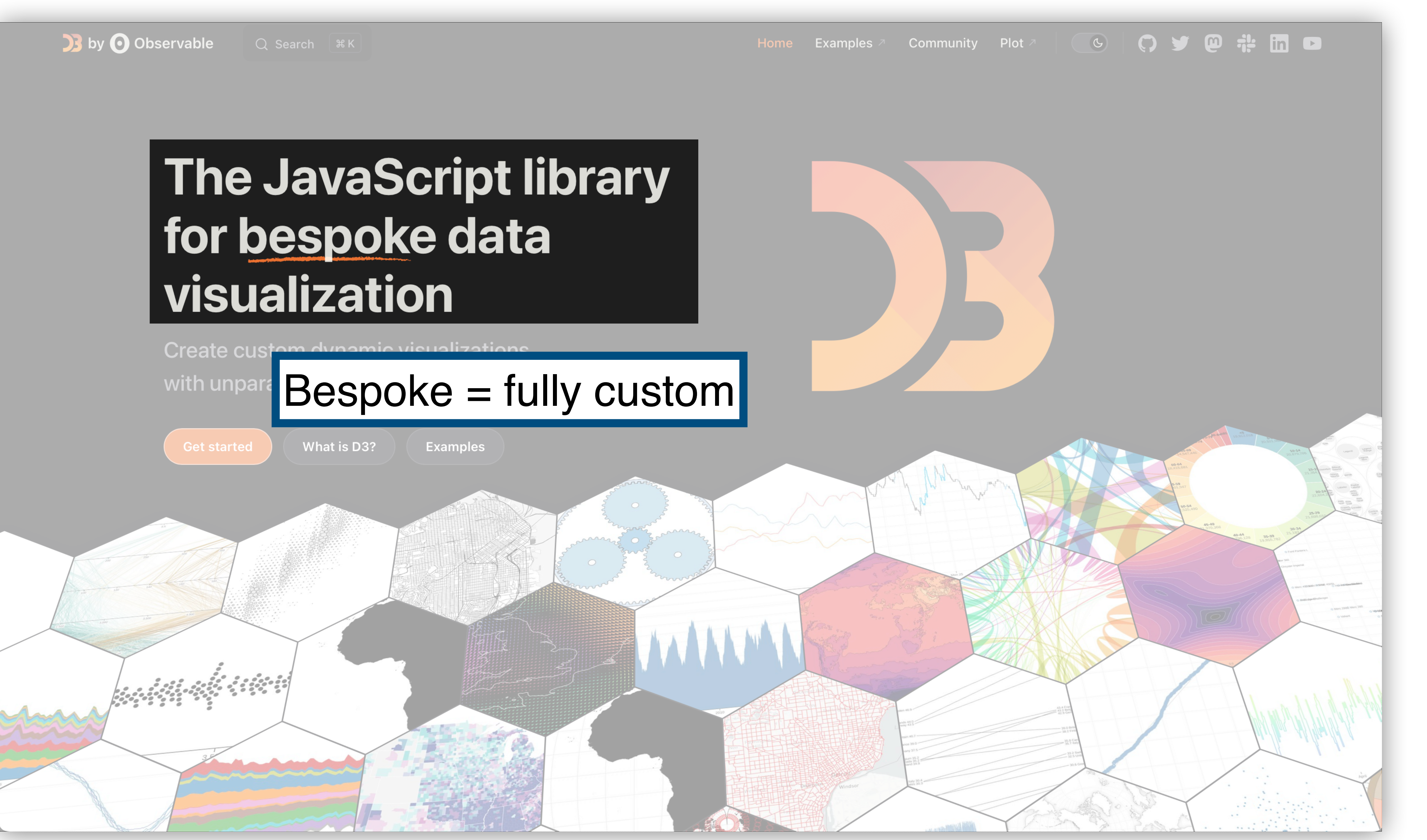

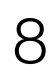

### D3 > GALLERY

### Revenue by music format, 1973-2018

### Data: RIAA

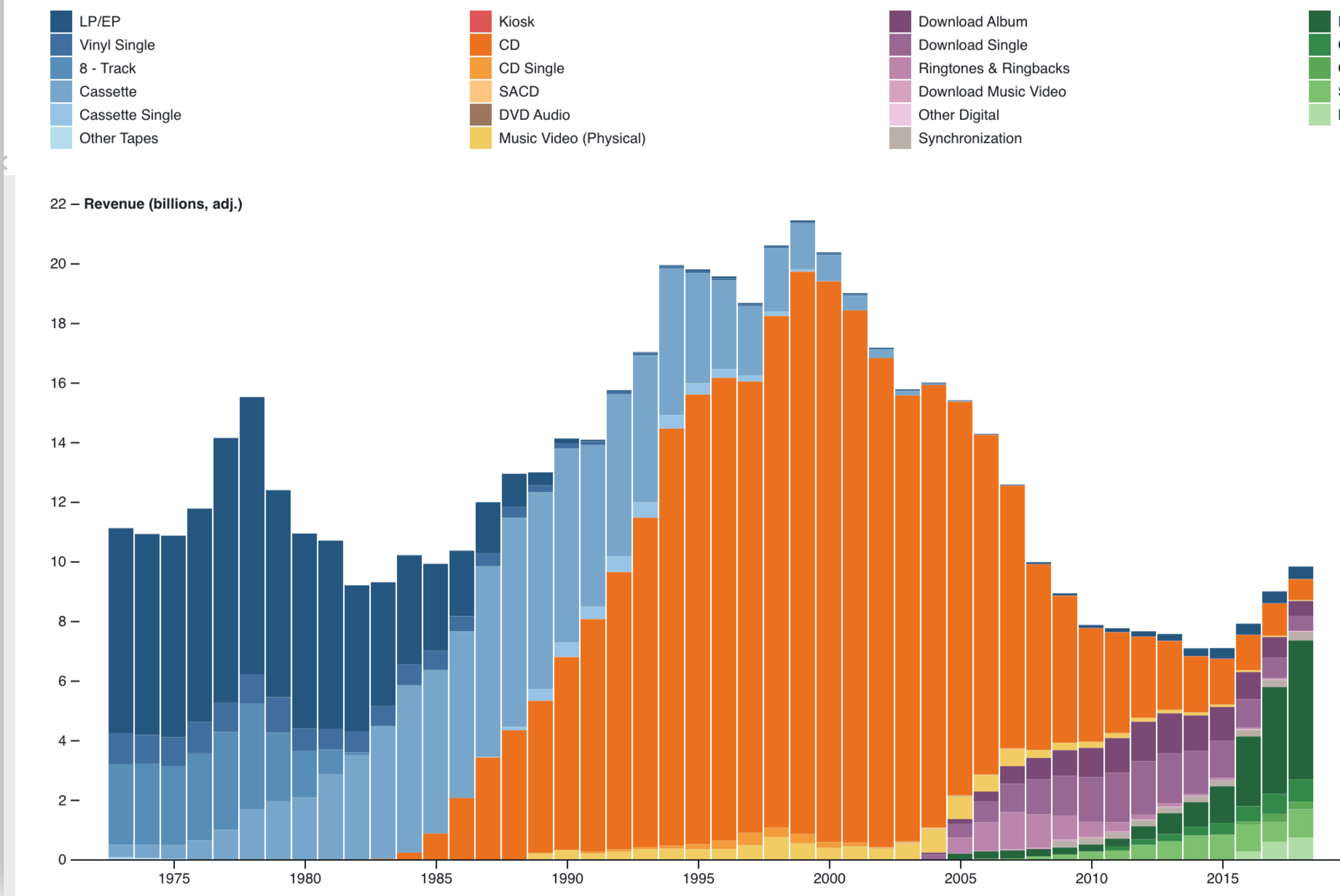

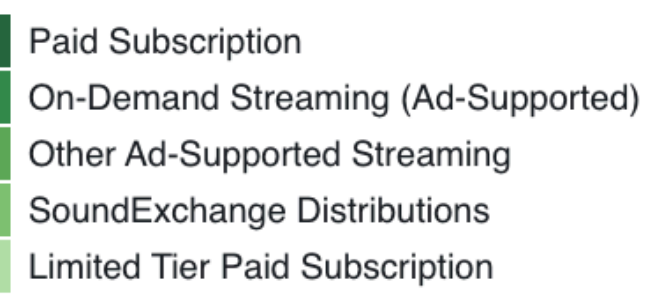

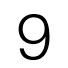

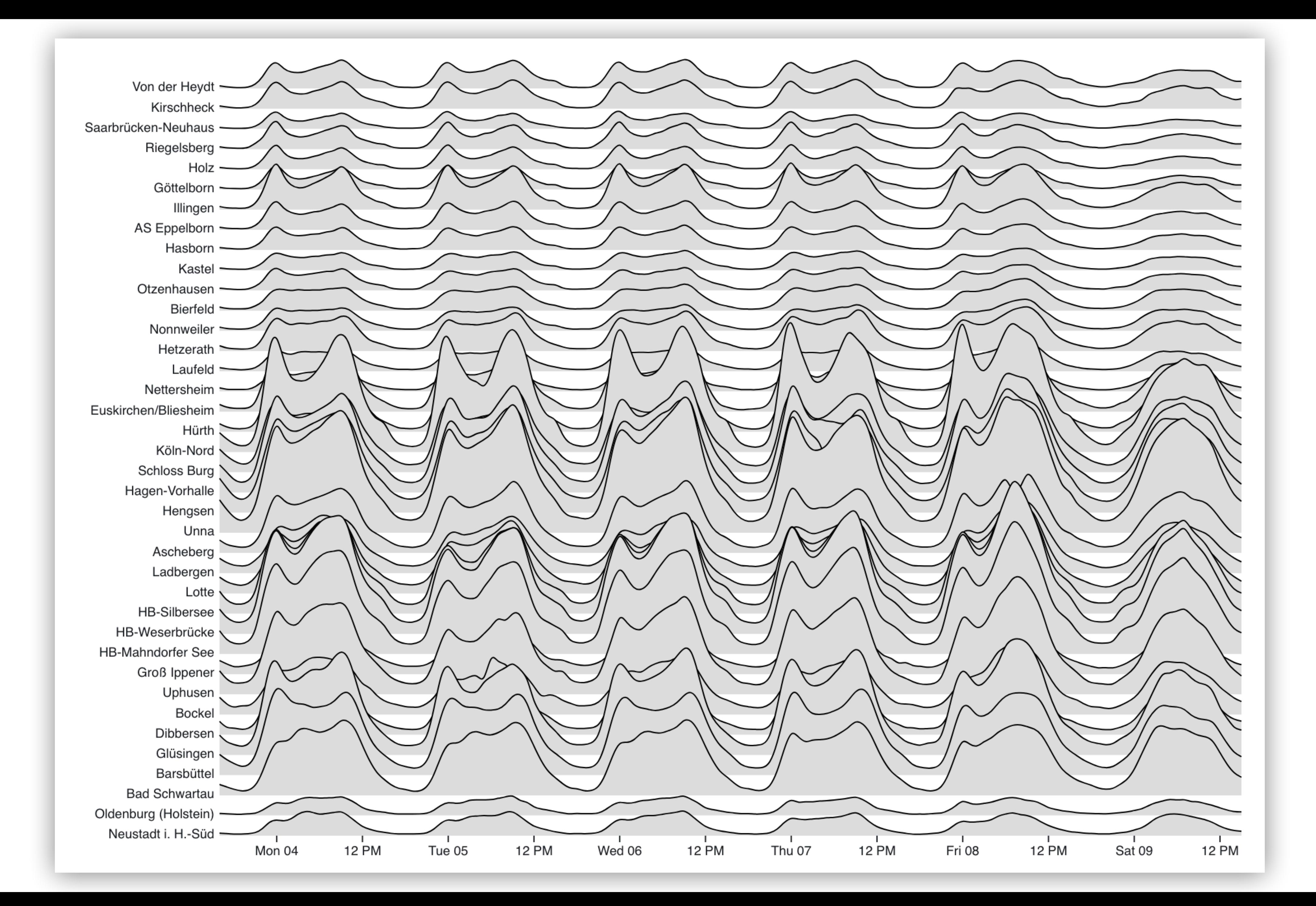

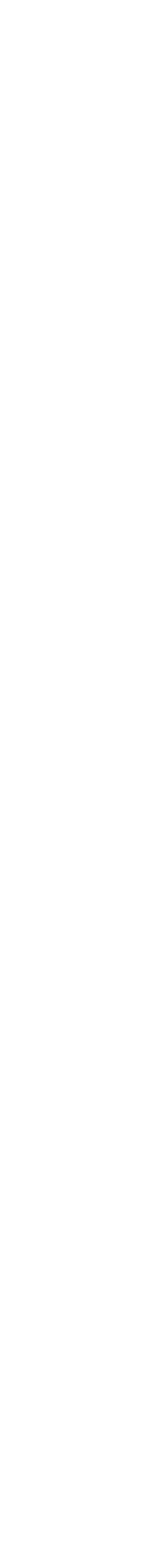

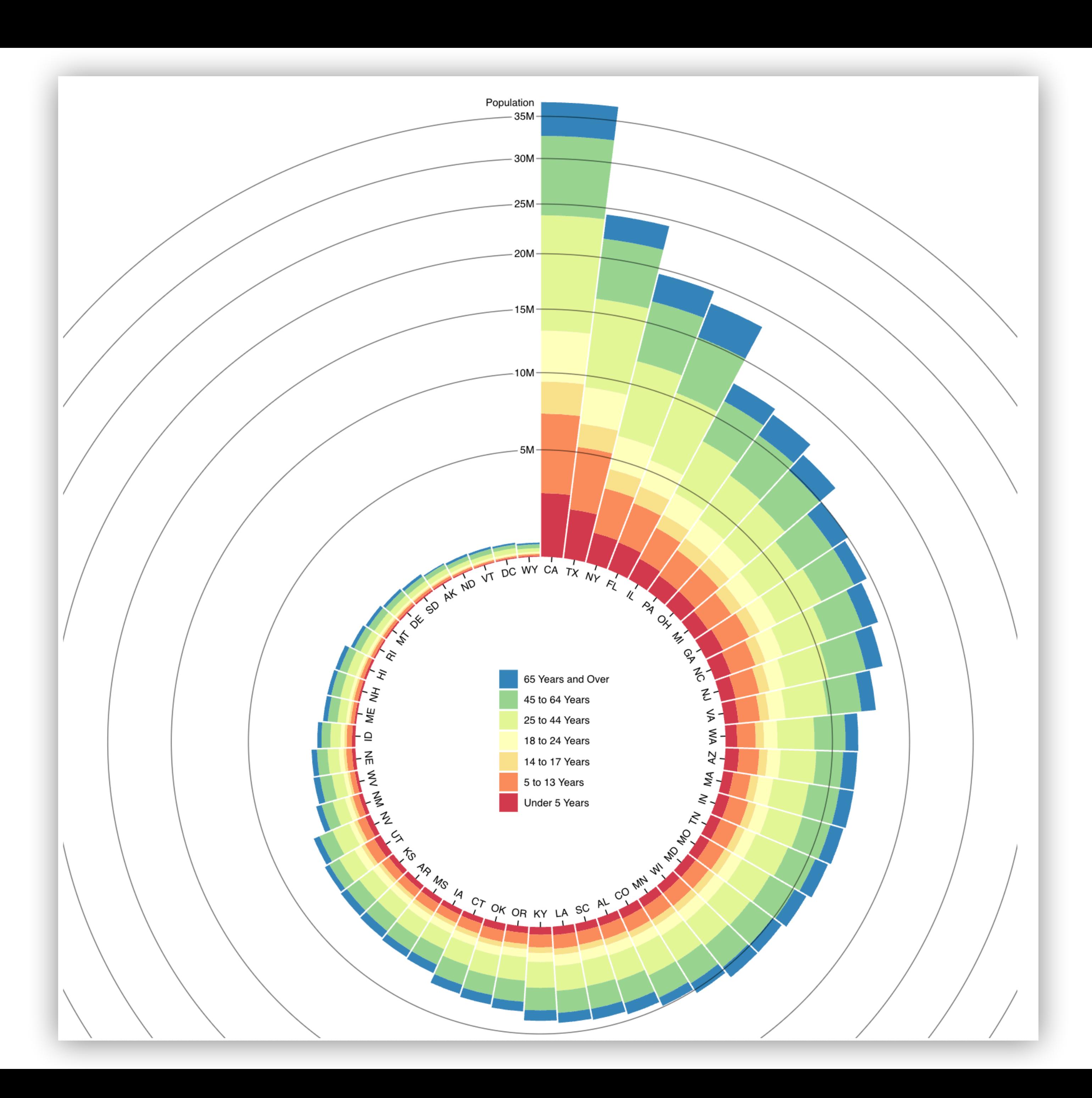

### Choropleth

Unemployment rate by U.S. county, August 2016. Data: Bureau of Labor Statistics.

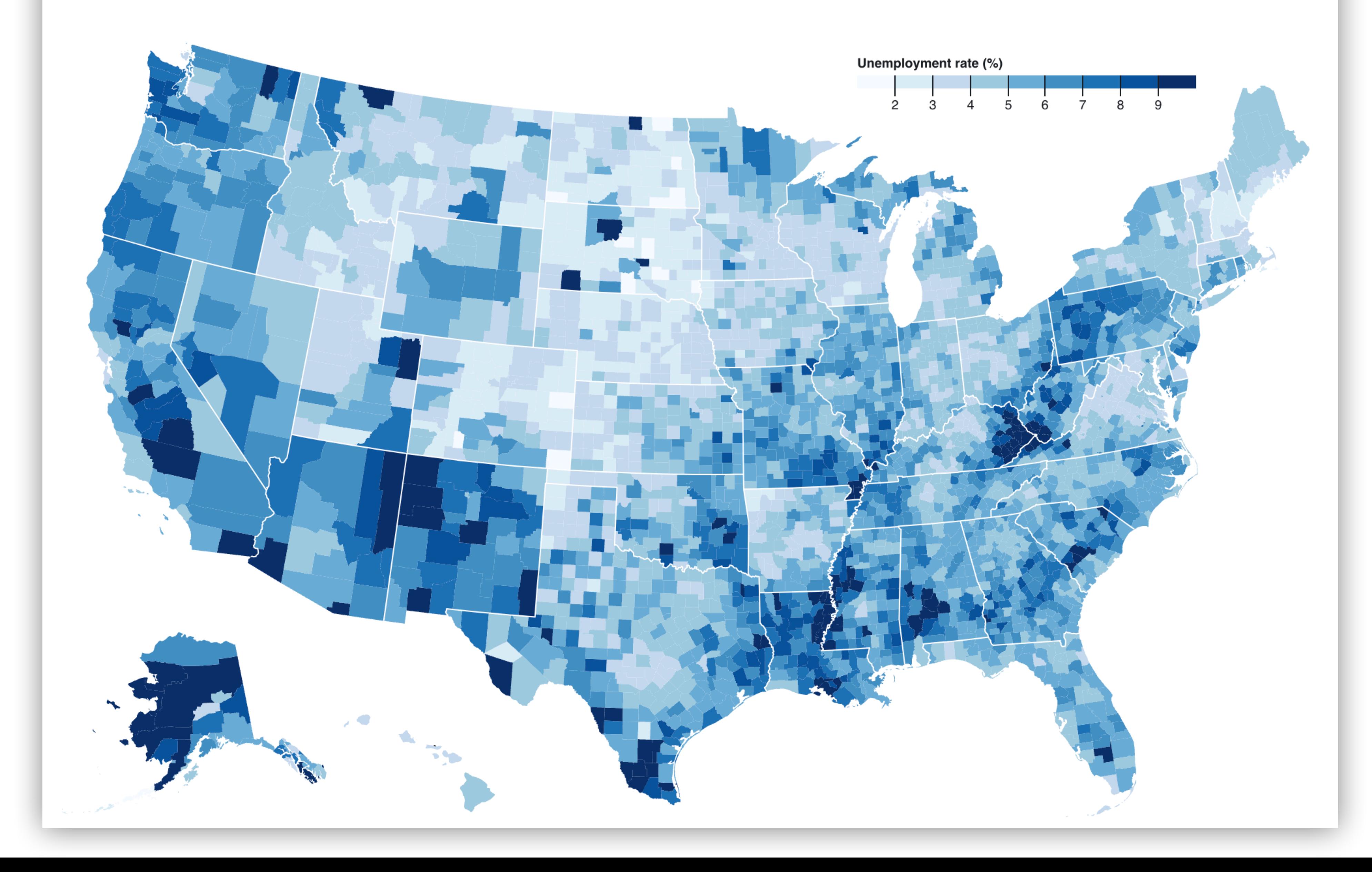

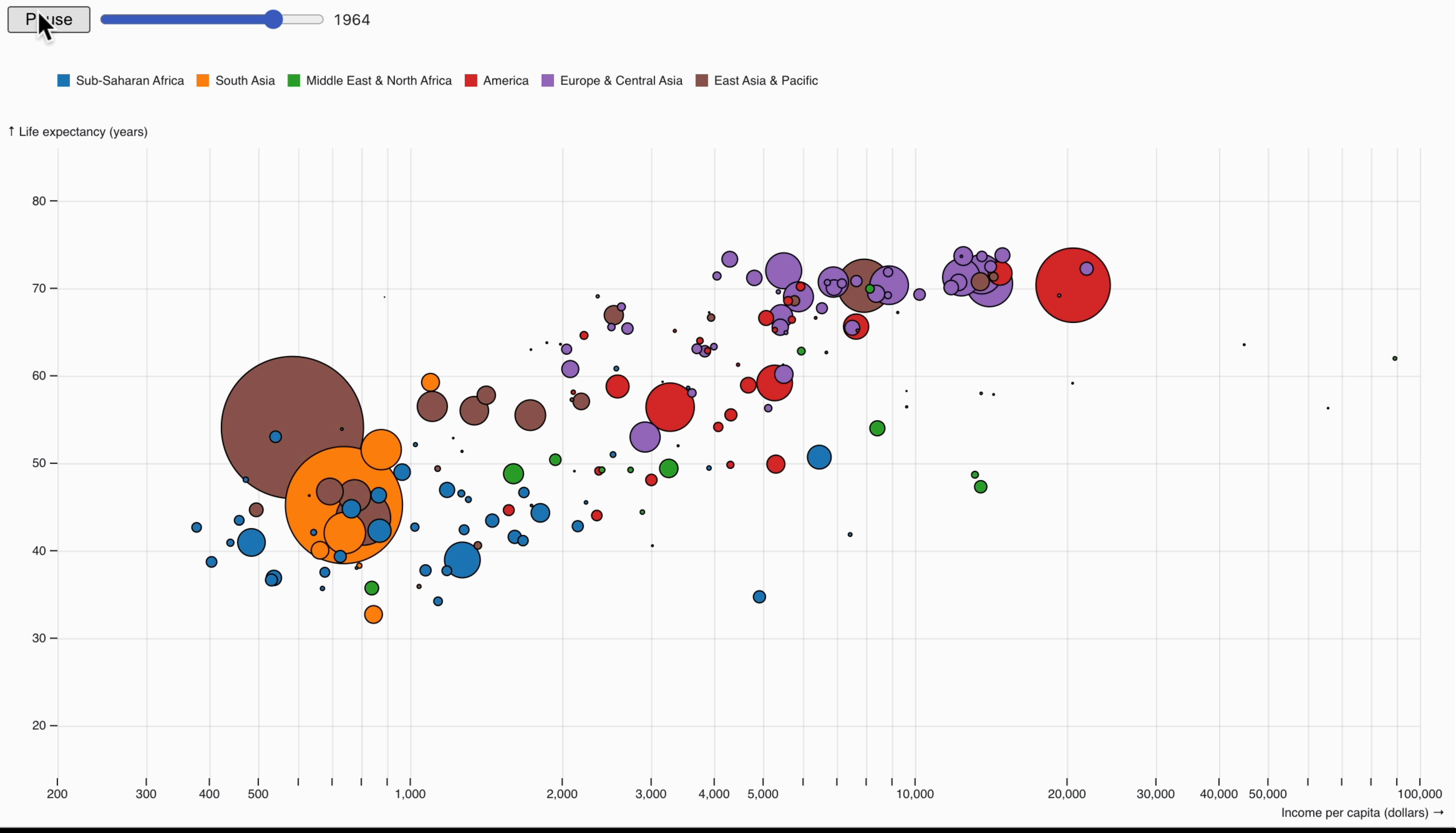

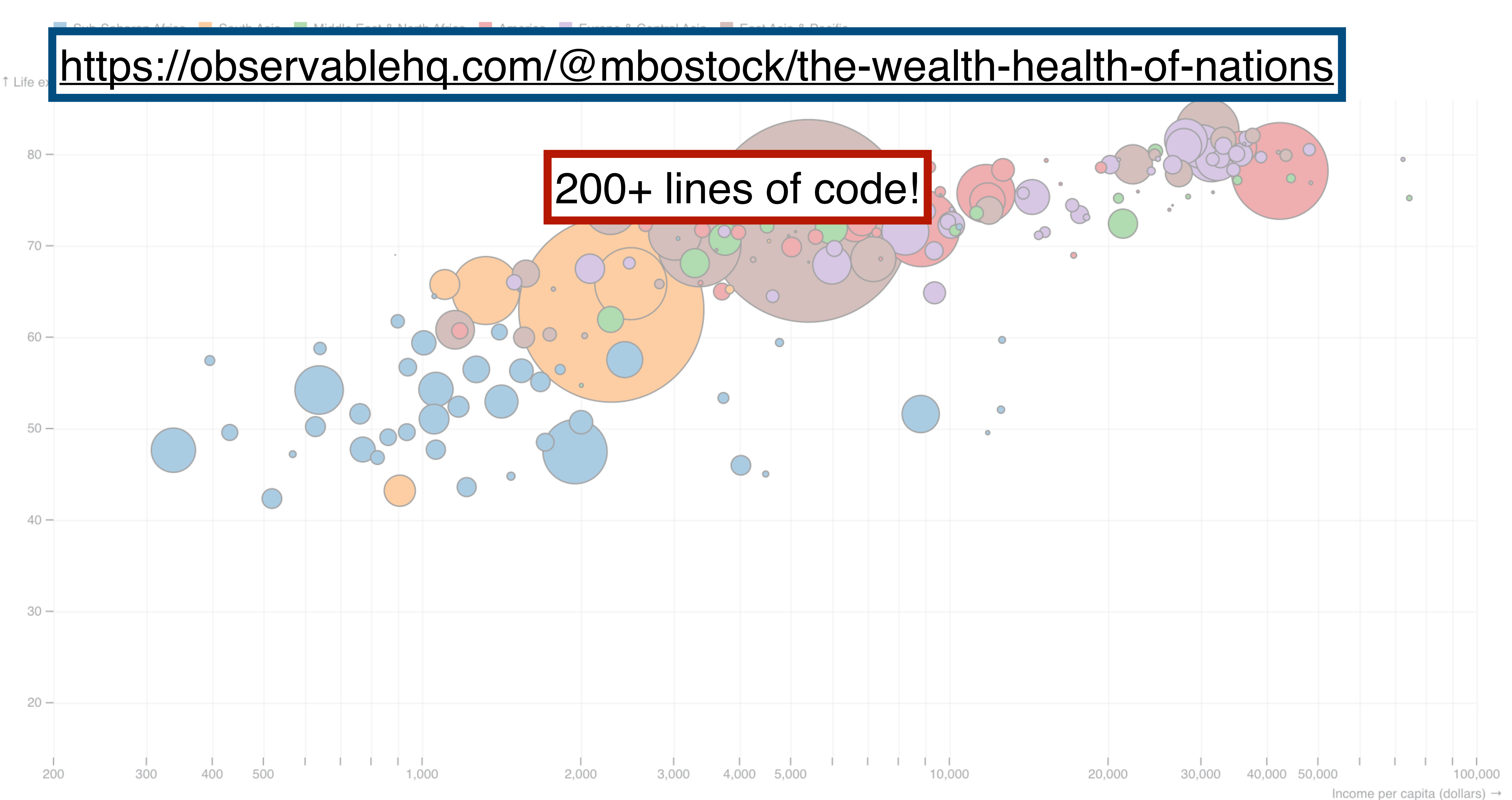

### What is D3 good for?

Drawing marks

Encoding channels

Drawing axes

Adding interactivity

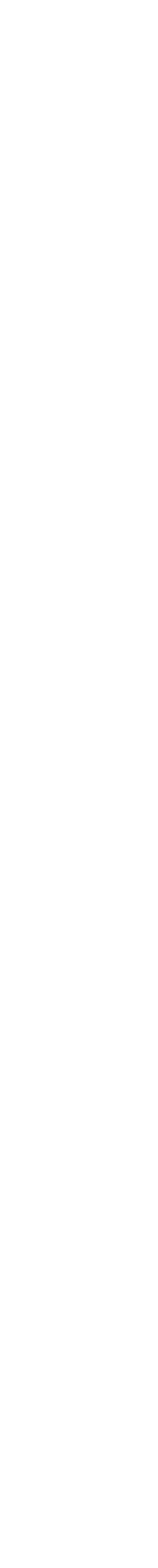

### What is D3 good for?

### Drawing marks

Encoding channels

Drawing axes

Adding interactivity

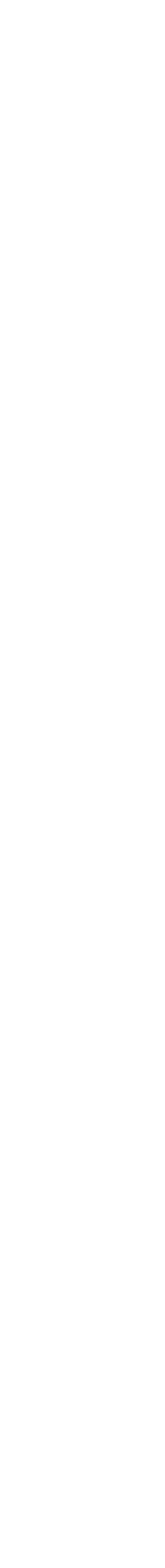

17

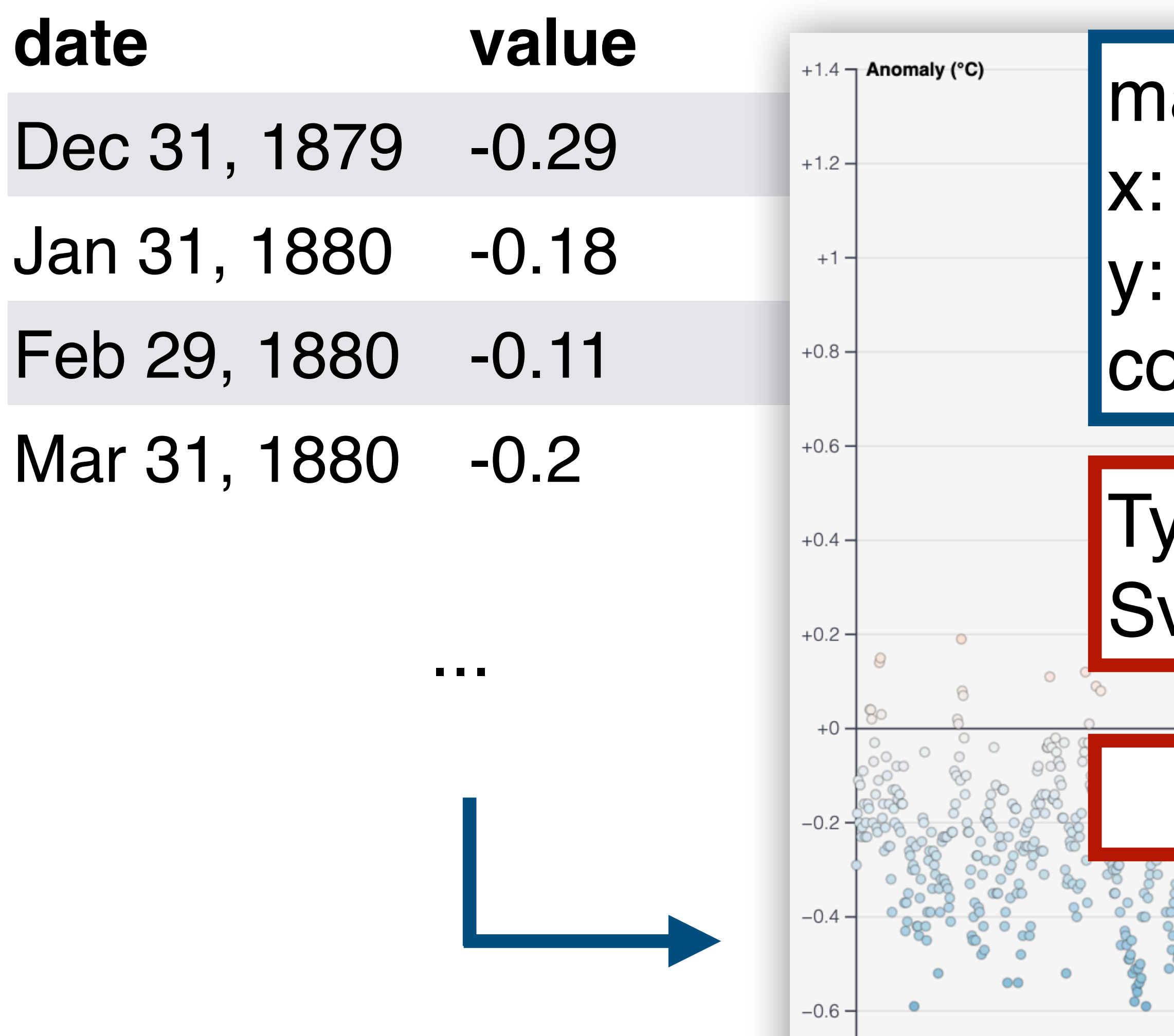

 $\bullet$ 

1890

1900

 $-0.8 +$ 

1880

### Typical workflow: use velte to generate marks

![](_page_16_Figure_1.jpeg)

### *(demo)*

![](_page_16_Figure_4.jpeg)

![](_page_16_Picture_5.jpeg)

### What is D3 good for?

### Drawing marks

Encoding channels

Drawing axes

![](_page_17_Picture_7.jpeg)

What is D3 good for?

Drawing marks

Encoding channels

Drawing axes

![](_page_18_Picture_7.jpeg)

![](_page_19_Picture_3.jpeg)

![](_page_19_Picture_113.jpeg)

 $\bullet$   $\bullet$ 

1910

1920

1930

1900

 $\bullet$ 

1890

 $-0.8 +$ 

1880

![](_page_19_Figure_1.jpeg)

1960

1950

 $\begin{array}{c} 1 \\ 1970 \end{array}$ 

1980

 $\begin{array}{c} 1 \\ 1990 \end{array}$ 

 $\frac{1}{2000}$ 

 $\frac{1}{1940}$ 

![](_page_19_Picture_2.jpeg)

What is D3 good for?

Drawing marks

Encoding channels

Drawing axes

![](_page_20_Picture_7.jpeg)

What is D3 good for?

Drawing marks

Encoding channels

Drawing axes

![](_page_21_Picture_7.jpeg)

![](_page_22_Picture_2.jpeg)

![](_page_22_Picture_70.jpeg)

...

![](_page_22_Figure_1.jpeg)

What is D3 good for?

Drawing marks

Encoding channels

Drawing axes

![](_page_23_Picture_7.jpeg)

What is D3 good for?

Drawing marks

Encoding channels

Drawing axes

![](_page_24_Picture_7.jpeg)

![](_page_25_Picture_3.jpeg)

![](_page_25_Picture_75.jpeg)

 $-0.6 -$ 

 $-0.8 +$ 

1880

 $1900$ 

1890

### er input, then update ualzation accordingly.

![](_page_25_Figure_2.jpeg)

What is D3 good for?

Drawing marks

Encoding channels

Drawing axes

![](_page_26_Picture_7.jpeg)

### **You Try: Understanding D3 Code**

- Visit the D3 website [\(d3js.org](http://d3js.org)), click on Examples in top navbar.
- Choose one visualization that looks interesting (but not too complicated).
- Describe the code in English.
- Respond: What do you feel like you understand well about D3? What do you feel like you don't understand well?

![](_page_27_Picture_5.jpeg)